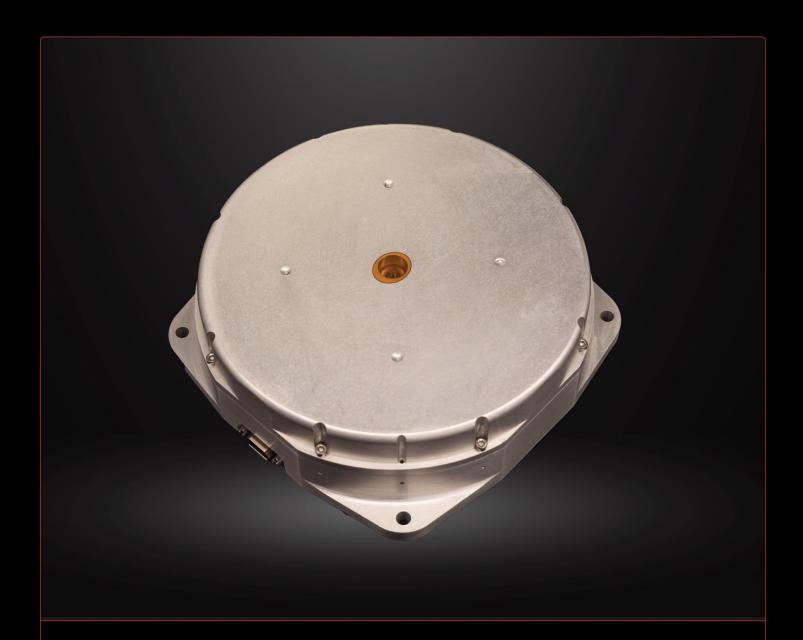

# REACTION WHEEL

1Nms RW-1.0

Interface Control Document

Brent Brakeboer, April 22, 2024 Document, Rev 1.5

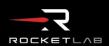

| 1  | 110 (1910)1 1 (0.00) |                                       |     |
|----|----------------------|---------------------------------------|-----|
| 2  | Sco                  | pe                                    | . 1 |
| 3  | Car                  | ntions                                | . 1 |
| 4  | Med                  | chanical                              | . 2 |
|    | 4.1                  | Dimensions                            | . 2 |
|    | 4.2                  | Mass Properties                       | . 2 |
|    | 4.3                  | Remove Before Flight                  | . 2 |
| 5  | Env                  | rironmental                           | . 4 |
|    | 5.1                  | Storage                               | 4   |
|    | 5.2                  | Thermal                               | 4   |
|    | 5.3                  | Pressure                              | . 4 |
|    | 5.4                  | Vibration                             | 4   |
| 6  | Ele                  | ctrical                               | . 5 |
|    | 6.1                  | Micro-D                               |     |
|    | 6.2                  | Programming Header                    | . 5 |
| 7  | Sign                 | nals                                  | 6   |
|    | 7.1                  | Address [0 1 2]                       |     |
|    | 7.2                  | RS485_0[A B], RS485_1[A B]            | 6   |
|    | 7.3                  | Primary Power, Primary Return         |     |
|    | 7.4                  | Secondary Return                      |     |
|    | 7.5                  | Power Architecture                    |     |
|    | 7.6                  | Undervoltage Limit                    | . 7 |
|    | 7.7                  | Overvoltage Limit                     |     |
|    | 7.8                  | Regenerative Braking                  |     |
| 8  |                      | tocol Layer 2 (Data Link Layer)       |     |
|    | 8.1                  | Asynchronous Serial                   |     |
| 9  |                      | tocol Layer 3 (Network Layer)         |     |
|    | 9.1                  | Asynchronous Serial NSP Encapsulation |     |
| 1( |                      | tocol Layer 4 (Transport Layer)       |     |
|    |                      | 1 4                                   |     |
|    | 10.2                 | NSP Message Format                    |     |
|    | 10.3                 | NSP Addresses                         |     |
|    | 10.4                 | Wheel Address and Port Selection      |     |
|    | 10.5                 | Default RW4-1.0 Addressing            |     |
|    | 10.6                 | Message Control Field                 |     |
|    |                      | Data Field                            |     |
|    | 10.8                 | Message CRC                           |     |
|    | 10.9                 | Error Conditions                      |     |
| 1. |                      | tocol Layer 5 (Session Layer)         |     |
|    | 11.1                 | Operating Modes                       | 16  |
|    | 11.1                 | 11                                    |     |
|    | 11.1                 | TT                                    |     |
|    | 11.2                 | Test Scripts                          |     |
|    | 11.3                 | Byte Order                            |     |
|    | 11.4                 | Command Codes                         | 16  |

| 11.5 PING (0x00)                         | 17 |
|------------------------------------------|----|
| 11.5.1 Reply Format                      | 17 |
| 11.6 INIT (0x01)                         | 17 |
| 11.6.1 Command Format                    | 17 |
| 11.6.2 Command Format                    | 18 |
| 11.6.3 Reply Format                      | 18 |
| 11.7 PEEK (0x02)                         | 18 |
| 11.7.1 Short Command Format              | 18 |
| 11.7.2 Long Command Format               | 18 |
| 11.7.3 Reply Format                      | 18 |
| 11.8 POKE (0x03)                         | 19 |
| 11.8.1 Command Format                    | 19 |
| 11.8.2 Reply Format                      | 19 |
| 11.9 DIAGNOSTIC (0x04)                   |    |
| 11.9.1 Command Format                    |    |
| 11.9.2 Reply Format                      |    |
| 11.9.2.1 Diagnostic Result Structure     |    |
| 11.10 CRC (0x06)                         |    |
| 11.10.1.1 Command Format                 |    |
| 11.10.1.2 Reply Format                   |    |
| 11.11 READ FILE (0x07)                   |    |
| 11.11.1 Command Format                   |    |
| 11.11.2 Reply Format                     |    |
| 11.11.2.1 Mode Reply Structure           |    |
| 11.11.2.2 Normal Reply Structure         |    |
| 11.12 WRITE FILE (0x08)                  |    |
| 11.12.1 Command Format                   |    |
| 11.12.1.1 Mode Store Structure           |    |
| 11.12.1.2 Normal Store Structure         |    |
| 11.12.0 Reply Format                     |    |
| 11.12.0.1 Mode Reply Structure           |    |
| 11.12.0.2 Normal Reply Structure         |    |
| 11.13 READ EDAC (0x09)                   |    |
| 11.13.1 Short Command Format             |    |
| 11.13.2 Long Command Format              |    |
| 11.13.3 Reply Format                     |    |
| 11.14 WRITE EDAC (0x0A)                  |    |
| 11.14.1 Command Format                   |    |
| 11.14.2 Reply Format                     |    |
| 11.15 GATHER EDAC (0X0B)                 |    |
| 11.15.1 Command Format                   |    |
| 11.15.1.1 Gather Command Structure       |    |
| 11.15.0 Result Format                    |    |
| 11.15.0 Result Format                    |    |
| 12 Protocol Layer 6 (Presentation Layer) |    |
| 12.1 Fault Handling                      |    |
| 12.1 Pault Hallullig                     | 23 |

| 12.2 Me  | mory Map                                      | 23             |
|----------|-----------------------------------------------|----------------|
| 12.2.1   | Program RAM                                   | 24             |
| 12.2.2   | Data RAM                                      | 24             |
| 12.2.3   | Bootloader FRAM                               | 24             |
| 12.2.4   | User FRAM                                     | 24             |
| 12.2.5   | Application Images                            |                |
| 12.2.6   | Error Mitigation                              |                |
| 12.2.7   | ECC Trap Words                                |                |
| 12.3 Dia | gnostics                                      |                |
|          | AC Memory                                     |                |
| 12.4.1   | •                                             |                |
| 12.4.2   | VBUS                                          |                |
| 12.4.3   | VDD                                           |                |
| 12.4.4   | VCC                                           |                |
| 12.4.5   | TEMP[0 1]                                     |                |
| 12.4.6   | TEMP[2 3]                                     |                |
| 12.4.7   | TEMP MCU                                      |                |
| 12.4.8   | SPEED                                         |                |
| 12.4.9   | MOMENTUM                                      |                |
|          | PWM                                           |                |
|          | HALL DIGITAL                                  |                |
|          | SPEED_[P I D]_GAIN                            |                |
|          | MIN_GAIN_SPEED, MAX_GAIN_SPEED                |                |
|          | INERTIA                                       |                |
|          | MOTOR KT                                      |                |
|          | GAIN_SCHEDULE[14]                             |                |
|          | PROPORTIONAL_OVERRIDE                         |                |
|          | CONTROL TYPE                                  |                |
|          | MAX_SPEED_AGE                                 |                |
|          | LIMIT_SPEED                                   |                |
|          | LIMIT_CURRENT                                 |                |
|          | MOTOR RESISTANCE                              |                |
|          | SINUSOID_[PHASE, FREQ, OFFSET]                |                |
|          | PREVIOUS_SPEED                                |                |
|          | SPEED INTEGRATOR                              |                |
|          | SPEED_LAST_ERROR                              |                |
|          | ACCEL_TARGET                                  |                |
|          | TORQUE_[T0.T4]                                |                |
|          | SLEEP_DUTY                                    |                |
|          | DCDC_FREQ                                     |                |
|          | DRIVE FREQ                                    |                |
|          | DCDC SLOPE and DCDC OFFSET                    |                |
|          | RESPONSE_AMPLITUDE, RESPONSE_PHASE            |                |
|          | KT_ESTIMATE, R_ESTIMATE                       |                |
|          | DRY_FRICTION_ESTIMATE, WET_FRICTION_ESTIMATE, | 3 <del>4</del> |
|          | FRICTION FSTIMATE RUNDOWN TIME                | 34             |

| 12.4.36   | FAULT_OVERTEMP[0 3]                                                                                                    | 34 |
|-----------|----------------------------------------------------------------------------------------------------|----|
| 12.4.37   | FAULT_UNDERTEMP2                                                                                                    | 35 |
| 12.4.38   | FAULT_TEMP_DELTA                                                                                                    | 35 |
| 12.4.39   | FAULT_OVERSPEED                                                                                                    | 35 |
| 12.4.40   | FAULT_OVERCURRENT                                                                                                    | 35 |
| 12.4.41   | TEMP_R[0 2 3]                                                                                                    | 35 |
| 12.4.42   | ADC_RAW_VBUS                                                                                                    | 35 |
| 12.4.43   | MODE                                                                                                    | 35 |
| 12.4.44   | HALL_IMPOSSIBLE                                                                                                    | 36 |
|           | HALL_SKIP                                                                                                    |    |
| 12.4.46   | CONTROL_OVERFLOW                                                                                                    | 36 |
| 12.4.47   | SPEED_TABLE_SIZE                                                                                                    | 36 |
|           | USED_TABLE_SIZE                                                                                                    |    |
| 12.4.49   | IDLE_INHIBIT                                                                                                    | 37 |
|           | FLAGS_ACTIVE                                                                                                    |    |
| 12.4.51   | FAULTS_MASK                                                                                                    | 37 |
| 12.4.52   |                                                                                                    |    |
|           | $FLAG\_[OVERTEMP0 UNDERTEMP2 OVERTEMP3 OVERSPEED OVERSPEED]OVERSPEED[OVERSPEED]OVERSPEED[OVERSPEED]OVERSPE$ |    |
|           | ENT HALL_ERROR]                                                                                                    |    |
|           | HALT                                                                                                    |    |
|           | RESET_ENABLE                                                                                                    |    |
|           | STARTUP_DELAY                                                                                                    |    |
|           | LOCKUP                                                                                                    |    |
|           | nmand Modes                                                                                                    |    |
| 12.5.1    | IDLE                                                                                                    |    |
| 12.5.2    | PWM                                                                                                    |    |
| 12.5.3    | VOLTAGE                                                                                                    |    |
| 12.5.4    | SPEED                                                                                                    |    |
| 12.5.5    | PWM_H[16]                                                                                                    |    |
| 12.5.6    | VOLTAGE_H[16]                                                                                                    |    |
| 12.5.7    | ACCEL                                                                                                    |    |
| 12.5.8    | MOMENTUM                                                                                                    |    |
|           | TORQUE                                                                                                    |    |
|           | STORE_FILES                                                                                                    |    |
|           | DEFAULT_FILES                                                                                                    |    |
|           | PWM_P[02]                                                                                                    |    |
|           | SINUSOID_SPEED                                                                                                    |    |
|           | SINUSOID_VOLTAGE                                                                                                    |    |
|           | RUNDOWN                                                                                                    |    |
| _         | Features                                                                                                    |    |
|           | ual Oscilloscope                                                                                                    |    |
| 13.2 Indu | cing Processor Faults                                                                                                    | 44 |

### 1 Revision Notes

This revision of the document contains the following changes relative to the previously released version (1.4):

• Significant updates to Section 4, 12 and 13 for new mechanical and electronics revisions

# 2 Scope

This document details the mechanical, electrical and software interfaces for the fourth generation Sinclair Interplanetary reaction wheels. At present these include:

• RW4-1.0-28-RS485

Section 12 and 13 are applicable to revision 4 electronics, for ICDs related to earlier revisions please contact us.

### 3 Cautions

None

# 4 Mechanical

### 4.1 Dimensions

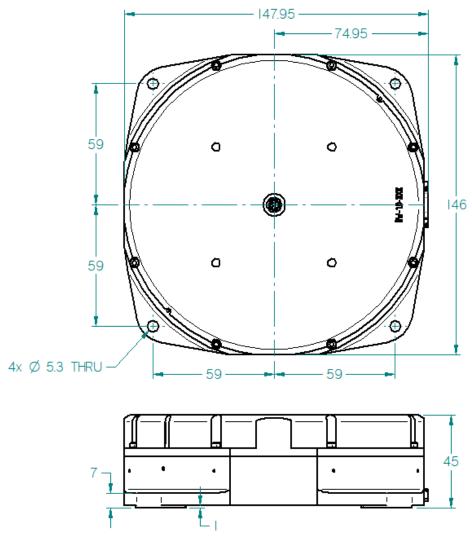

The reaction wheel attaches to the host spacecraft through four mounting holes. Each is 5.3 mm in diameter. They are sized to accept M5 or #10 hardware at the customer's option. The flange thickness is 7 mm.

# 4.2 Mass Properties

**Table 1: RW4-1.0 Mass Properties** 

| Total Mass  | 1396 g                               |
|-------------|--------------------------------------|
| CG Location | 23.2 mm above mounting plane on axis |

# 4.3 Remove Before Flight

The following items may be removed before flight:

Table 2: RW4-1.0 Remove Before Flight Items

| Tuble 2: K 11 4 1:0 Remove Defore I light Items |            |                                |
|-------------------------------------------------|------------|--------------------------------|
| Item                                            | Remove?    | Notes                          |
| Kapton bearing covers                           | May remove | 2x Kapton tape pieces, protect |
|                                                 |            | bearings from debris on ground |

# 5 Environmental

# 5.1 Storage

The wheel must be stored in a clean environment to keep dust out of the bearings. The humidity must be kept low to prevent corrosion of the steel rotor.

#### 5.2 Thermal

Table 3 shows the temperature range for the wheel.

**Table 3: Allowable Temperature Range** 

| Survival Temperature  | -40°C to +100°C             |
|-----------------------|-----------------------------|
| Operating Temperature | -30°C to +85°C at interface |

#### 5.3 Pressure

The wheel will operate in sea-level atmosphere and in hard vacuum. It has not been qualified to operate at high altitude atmospheres, and should not be powered during ascent unless additional testing is performed to show that there is no danger of arcing.

All materials meet the standard outgassing requirements of TML < 1%, CVCM < 0.1%.

#### 5.4 Vibration

The wheel is designed to survive typical launch environments. The latest RW4-1.0 revision has been qualified to 14.1 GRMS at 2 min/axis (GEVS recommended level). The prior revision has been qualified to 20.1 GRMS at 1 min/axis.

# 6 Electrical

### 6.1 Micro-D

The RW4-1.0 is fitted with a 15-socket micro-D connector.

Table 4: RW4-1.0 Micro-D Connector Pinout

| Pin | Name             |
|-----|------------------|
| 1   | Address 1        |
| 2   | Address 2        |
| 3   | Secondary Return |
| 4   | RS485_0_A        |
| 5   | Secondary Return |
| 6   | Primary Return   |
| 7   | Primary Return   |
| 8   | Primary Power    |
| 9   | Address 0        |
| 10  | RS485_1_B        |
| 11  | RS485_1_A        |
| 12  | RS485_0_B        |
| 13  | Primary Return   |
| 14  | Primary Power    |
| 15  | Primary Power    |

# 6.2 Programming Header

Each wheel has a programming header on the PCA. These are for factory use, and allow the processor bootloader to be programmed. Customers should not use these without explicit factory advice.

# 7 Signals

# 7.1 Address [0|1|2]

**Table 5: Address Input Electrical Specifications** 

| Absolute Maximum, RW4-1.0 | ±30 V, WRT Secondary Return |
|---------------------------|-----------------------------|
| Input Resistance          | 4.75 kΩ                     |
| Pull-up                   | 40 kΩ nominal to +3.3 V     |

The address inputs allow the network address of the wheel to be set. Inputs must either be left open-circuit (digital '1') or connected to Secondary Return (digital '0').

The pull-up may only be active at turn-on. Once the wheel has determined its address, it may disable the pull-up.

# 7.2 RS485\_0[A|B], RS485\_1[A|B]

Table 6: RS485 Electrical Specifications

| Table 6. NO-103 Electrical Specifications |                                                 |  |
|-------------------------------------------|-------------------------------------------------|--|
| Absolute Maximum                          | -9 V to +13 V, each signal WRT Secondary        |  |
|                                           | Return                                          |  |
| ESD rating                                | ±20 kV (Human-body model)                       |  |
| Polarity                                  | B > A in Mark (Idle) state                      |  |
|                                           | A > B in Space (ON) state                       |  |
| Differential Output Voltage               | $> 1.5 \text{ V}$ into 54 $\Omega$ termination. |  |
| Short-circuit Output Current              | 250 mA max                                      |  |
| Input Resistance                          | $>$ 48 k $\Omega$ each signal                   |  |
| Input Differential Threshold              | -0.20 V to -0.01 V                              |  |

Each pair is an RS485 signal. They may be used as two half-duplex 2-wire buses, or used together as a 4-wire bus. As a 4-wire bus, the wheel is interoperable with legacy RS422 signals.

# 7.3 Primary Power, Primary Return

Table 7: Primary Power Electrical Specifications, 28 V power option

| Absolute Maximum       | -65 V to +63 V, WRT Primary Return                   |
|------------------------|------------------------------------------------------|
|                        | Time above overvoltage threshold shall be limited to |
|                        | 0.5 sec pulses at no more than 10% duty-cycle        |
| Operating Range        | +22 V to +34 V, WRT Primary Return                   |
| Isolation from Chassis | $100$ nF, in parallel with $1 \text{ M}\Omega$       |
|                        | 100 V Hipot test permissible                         |

All wheels have a Primary Power input, which is returned on the Primary Return.

# 7.4 Secondary Return

**Table 8: Secondary Return Electrical Specifications** 

| Connection to Chassis | Direct connection |
|-----------------------|-------------------|

The RW4-1.0 has a galvanically isolated DC/DC converter, and makes its Secondary Return available on the connector. Secondary Return is also locally connected to Chassis.

#### 7.5 Power Architecture

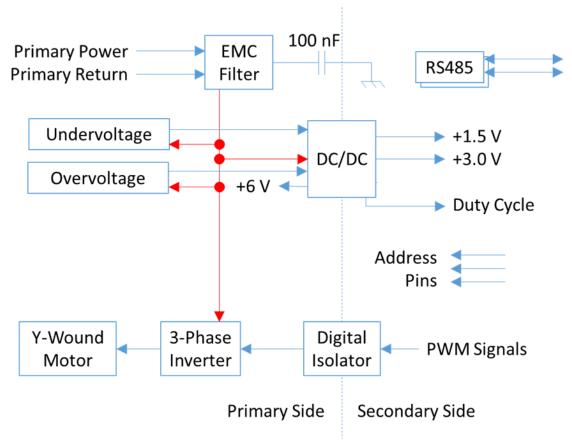

Figure 1: RW4 Power Block Diagram

# 7.6 Undervoltage Limit

Table 9: Undervoltage Limit, 28 V Option

| Turn-on Voltage  | +20.7 V max |
|------------------|-------------|
| Turn-off Voltage | +14.5 V min |

The power supply uses an undervoltage lockout (UVLO) circuit to prevent brownout behaviour at low input voltages. There is a large hysteresis on the limit to prevent oscillation. When the input voltage is too low, the DC/DC converter is inhibited and no power will reach the secondary circuits. The startup regulator and oscillator will remain active, so a modest input current will remain.

# 7.7 Overvoltage Limit

Table 10: Overvoltage Limit, 28 V Option

| Tuble 10. 6 (cr (offuge Emmi) 26 ( | option              |
|------------------------------------|---------------------|
| Overvoltage Limit                  | +52.6 V typ @ 25 C  |
| Temperature Variation              | +46.6 to +57.2 mV/K |

The power supply uses an overvoltage limit circuit to prevent damage from very high bus voltages. This circuit is implemented with a simple Zener diode, and thus has a significant

temperature variation – the limit voltage increases with increasing temperature. There is no hysteresis on the limit, and so chatter may be possible. Activation of this circuit should only happen in an emergency, so this is considered acceptable.

The startup regulator and oscillator remain active in an overvoltage condition. In this case the power dissipated in the startup linear regulator can become significant: maybe 10 mA across a 45 V drop. The startup regulator does not have overtemperature protection, so the time spent in the overvoltage condition must be strictly limited.

# 7.8 Regenerative Braking

The wheel makes use of regenerative braking when slowing the rotor under moderate torque. This will result in the wheel consuming a net negative amount of power, pushing current back out onto the spacecraft power bus. The spacecraft power system design must be able to deal with this.

In an emergency, if the power line becomes disconnected from the power system (such as if turned off via a relay switch) regeneration will increase the voltage at the wheel until the overvoltage threshold is reached. This will cause the wheel to reset and cease regeneration.

# 8 Protocol Layer 2 (Data Link Layer)

### 8.1 Asynchronous Serial

The RS485 communications ports use an asynchronous serial protocol. The parameters are programmed into the unit bootloader at the factory, and special-order units with different parameters are available.

**Table 11: Default Asynchronous Serial Parameters** 

| Nominal Baud Rate  | 115200 bps, unless special order (See EIDP) |
|--------------------|---------------------------------------------|
| Data bits per byte | 8                                           |
| Parity             | None                                        |
| Stop bits          | 1                                           |

Each word begins with a start bit with space (0) value. Eight data bits follow, with the LSB sent first and the MSB last. Finally, a stop bit is sent with mark (1) value. Once the stop bit has concluded the output transmitter may be disabled if there are no further words to follow.

The RW4-1.0 baud rate is driven from a crystal oscillator, and should be highly accurate and stable over the lifetime of the unit.

# 9 Protocol Layer 3 (Network Layer)

NSP is the Nanosatellite Protocol, originally developed at UTIAS/SFL for use on the CanX nanosatellites. This in turn is descended from the Simple Serial Protocol (SSP) used by UTIAS/SFL and Dynacon on the MOST and CHIPSAT spacecraft as well as the Dynacon reaction wheels in the wider market.

The reaction wheel uses NSP messages for all communication.

# 9.1 Asynchronous Serial NSP Encapsulation

NSP messages are encapsulated for transmission on an asynchronous serial channel using SLIP framing, as described in RFC 1055. This is required in order to indicate the beginning and end of NSP messages.

**Table 12: SLIP Framing Special Characters** 

| FEND  | 0xC0 |
|-------|------|
| FESC  | 0xDB |
| TFEND | 0xDC |
| TFSEC | 0xDD |

Each NSP message is transmitted with a FEND character added to the beginning and end. Whenever FEND would occur within the message it is replaced by two bytes: FESC TFEND. Whenever FESC would occur within the message it is replaced by FESC TFESC.

# 10 Protocol Layer 4 (Transport Layer)

# 10.1 Command and Reply

The wheel generates telemetry messages in response to command messages received. In the usual case, a single telemetry message will be sent as quickly as possible after reception of the command.

Some commands will take a period of time to execute, and will only generate a telemetry message when they are complete. The wheel should be considered to own the communications bus while such a command is executed, so do not send additional commands to it or any other unit until the reply is complete.

While some NSP devices can generate multiple telemetry messages in response to a single command, the wheel will not. The P/F bit will be set for all replies, indicating that they are stand-alone final messages.

Notwithstanding the above, the wheel will not generate messages that are not linked to a command. The host spacecraft must poll it to determine its status and to read telemetry.

### 10.2 NSP Message Format

**Table 13: NSP Message Fields** 

| Length          | Field                 |
|-----------------|-----------------------|
| 1 byte          | Destination Address   |
| 1 byte          | Source Address        |
| 1 byte          | Message Control Field |
| 0 or more bytes | Data Field            |
| 2 bytes         | Message CRC           |

Each NSP message has the format shown above. The shortest possible messages are 5 bytes (with zero data, not counting framing).

The wheel supports a maximum data length of 1028 bytes, giving a total message length of 1033 bytes. Note that network-layer framing may add additional bytes to the message as it is transmitted.

#### 10.3 NSP Addresses

All NSP messages contain a destination and a source address. A reply message will be sent with a destination address equal to the source address of its command message. Similarly, the source address will be set equal to the destination address from the command.

The user is free to pick one or more NSP addresses for flight computers and other units that may talk to the wheel. Avoid choosing the SLIP framing characters FEND (0xC0) and FESC (0xDB), as well as the reserved address 0x00. By convention the flight computer would normally use NSP address 0x11.

The wheel pays no particular attention to the source address of commands, and will accept commands from any unit on the bus.

#### 10.4 Wheel Address and Port Selection

The wheel bootloader may support incoming communication on a number of communication ports: potentially up to two RS485 ports. In addition, there may be cases where outgoing reply packets are sent on a different port from the command packet. For example, a 4-wire RS485 link can be implemented by receiving commands on one 2-wire RS485 port and sending replies on a different 2-wire RS485 port.

A wheel may respond to different NSP addresses on different ports. On any given port, incoming commands with different NSP addresses may cause replies to be issued on different ports. See the unit-specific EIDP for full information on the available ports and their addresses.

The RW4 has two NSP state machines, and can handle simultaneous interactions on both ports. There are two possible contention situations:

- If a reply is generated on a port that is currently receiving an incoming message, the incoming message is abandoned and the reply is sent out. This probably results in an RS485 bus contention.
- If a reply is generated on a port that is already sending out a reply, the reply in progress is not interrupted. The new reply is abandoned there is no attempt to queue it.

Contention should not occur in a well-managed spacecraft.

# 10.5 Default RW4-1.0 Addressing

Unless otherwise specified in the procurement documentation and the unit EIDP, the wheel uses the following NSP addresses:

Table 14: RW4-1.0 Default Addressing

| Address 0 | Address 1 | Address 2 | NSP Address | Command | Telemetry Port |
|-----------|-----------|-----------|-------------|---------|----------------|
|           |           |           |             | Port    |                |
| Short     | Short     | Short     | 0x40        | RS485_0 | RS485_1        |
| Short     | Short     | Short     | 0x50        | RS485_1 | RS485_1        |
| Short     | Short     | Short     | 0x60        | RS485_0 | RS485_0        |
| Short     | Short     | Short     | 0x70        | RS485_1 | RS485_0        |
| Open      | Short     | Short     | 0x41        | RS485_0 | RS485_1        |
| Open      | Short     | Short     | 0x51        | RS485_1 | RS485_1        |
| Open      | Short     | Short     | 0x61        | RS485_0 | RS485_0        |
| Open      | Short     | Short     | 0x71        | RS485_1 | RS485_0        |
| Short     | Open      | Short     | 0x42        | RS485_0 | RS485_1        |
| Short     | Open      | Short     | 0x52        | RS485_1 | RS485_1        |
| Short     | Open      | Short     | 0x62        | RS485_0 | RS485_0        |
| Short     | Open      | Short     | 0x72        | RS485_1 | RS485_0        |
| Open      | Open      | Short     | 0x43        | RS485_0 | RS485_1        |
| Open      | Open      | Short     | 0x53        | RS485_1 | RS485_1        |
| Open      | Open      | Short     | 0x63        | RS485_0 | RS485_0        |
| Open      | Open      | Short     | 0x73        | RS485_1 | RS485_0        |

| Short | Short | Open | 0x44 | RS485_0 | RS485_1 |
|-------|-------|------|------|---------|---------|
| Short | Short | Open | 0x54 | RS485_1 | RS485_1 |
| Short | Short | Open | 0x64 | RS485_0 | RS485_0 |
| Short | Short | Open | 0x74 | RS485_1 | RS485_0 |
| Open  | Short | Open | 0x45 | RS485_0 | RS485_1 |
| Open  | Short | Open | 0x55 | RS485_1 | RS485_1 |
| Open  | Short | Open | 0x65 | RS485_0 | RS485_0 |
| Open  | Short | Open | 0x75 | RS485_1 | RS485_0 |
| Short | Open  | Open | 0x46 | RS485_0 | RS485_1 |
| Short | Open  | Open | 0x56 | RS485_1 | RS485_1 |
| Short | Open  | Open | 0x66 | RS485_0 | RS485_0 |
| Short | Open  | Open | 0x76 | RS485_1 | RS485_0 |
| Open  | Open  | Open | 0x47 | RS485_0 | RS485_1 |
| Open  | Open  | Open | 0x57 | RS485_1 | RS485_1 |
| Open  | Open  | Open | 0x67 | RS485_0 | RS485_0 |
| Open  | Open  | Open | 0x77 | RS485_1 | RS485_0 |

Short = Address pin shorted to Secondary Return in the harness

Open = Address pin left unconnected

In the normal spacecraft configuration with four reaction wheels, it is advised that the following addresses be used:

- X1
- X2
- X4
- X7

In the event of a failure of any one address input pin or harness straps the wheel will go to one of these addresses:

- X0
- X3
- X5
- X6

Thus, a single failure will never place two wheels at identical addresses. [This is a fancy way of saying that the recommended addresses have a Hamming distance of >1 bit between them.]

# 10.6 Message Control Field

**Table 15: Message Control Field** 

| Bit 7 (MSB) | "Poll/Final" Bit |
|-------------|------------------|
| Bit 6       | "B" Bit          |
| Bit 5       | "ACK" Bit        |
| Bits $4-0$  | Command code     |

The message control field packs four values into a single byte. The command code is an enumerated value between 0x00 and 0x1F that determines how the data field should be interpreted.

The "ACK" bit is ignored on commands coming into the wheel. On telemetry reply messages sent by the wheel it is set to indicate successful execution of the command, or cleared to indicate that the command cannot be executed.

The "B" bit is copied unchanged from a command message into its reply message. The wheel does not use it internally.

The "Poll/Final" bit is interpreted differently for command and telemetry messages. For a command, the bit is "Poll". If it is set to '1' then the wheel will generate a telemetry message in reply. If it is cleared to '0' then the command will be executed, but no response telemetry message will be sent.

For a telemetry message, the bit is "Final". If a reply consists of a single telemetry message, then the bit is set to '1'. If a reply is too large to fit into a single message then the final message has the bit set to '1' and the others have the bit cleared to '0'. This reaction wheel will never send out messages with the final bit cleared to '0'.

#### 10.7 Data Field

The interpretation of the data field is dependent on the command code in the message control field. Some command codes may have no data, some may require a certain fixed number of data bytes, and some can accept a variable data length.

# 10.8 Message CRC

Each NSP message contains a 2 byte (16-bit) CRC to guard against errors in transmission. The 16-bit CCITT polynomial is used:  $x^16 + x^12 + x^5 + 1$ . The initial shift register value is 0xFFFF. Bytes are fed into the CRC computation starting with the destination address, and concluding with the last byte of the data field. Within a byte, bits are fed in LSB first.

The following fragment of C code, courtesy of Henry Spencer, illustrates how the CRC can be computed.

```
#define POLY 0x8408 /* bits reversed for LSB-first */
unsigned short crc = 0xffff;
while (len-- > 0) {
    unsigned char ch = *bufp++;
    for (i = 0; i < 8; i++) {
        crc = (crc >> 1) ^ ( ((ch ^ crc) & 0x01) ? POLY : 0
        );
        ch >>= 1;
    }
}
```

#### 10.9 Error Conditions

The wheel will ignore NSP command messages where the destination address does not correspond to its own NSP address. NSP messages with invalid CRC, invalid

encapsulation, too short or too long are also ignored. In none of these cases will any reply message be generated.

If an NSP command message is in error due to an unknown command code, or if the data field is not consistent with the requirements of the command code, and if the "Poll" bit is set, then a NACK reply message will be generated. This message will be the same length as the command message, and contain the same data field. The command code will be the same, as will the "B" bit. The "ACK" bit will be cleared to '0'.

# 11 Protocol Layer 5 (Session Layer)

### 11.1 Operating Modes

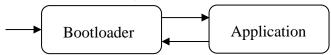

Figure 2: Mode Transition Diagram

Power-on starts the unit in bootloader mode.

#### 11.1.1 Bootloader to Application Transition

The wheel will transition from bootloader to application mode upon receipt of an "INIT 0x20050000" command.

### 11.1.2 Application to Bootloader Transition

Any transition from application mode to bootloader mode is accomplished through a processor reset. Reset is caused by the following conditions:

- An undervoltage is detected on Primary Power
- An overvoltage is detected on Primary Power
- An "INIT" command with no data is received.
- An exception or unexpected interrupt occurs

The DIAGNOSTIC command can be used to get information on the most recent reset.

### 11.2 Test Scripts

The reaction wheel contains a number of preprogrammed test scripts. These are used in the factory for initial characterization and pass/fail acceptance testing. They can also be used by customers to verify the health of the wheel during integration and on-orbit.

Test script details are TBC.

# 11.3 Byte Order

All multi-byte values transported in the data field of NSP messages are in little-endian format. That is, the least-significant byte is stored first, and the most-significant byte is stored last.

#### 11.4 Command Codes

**Table 16: Command Codes** 

| Command Code | Command    | Bootloader | Application |
|--------------|------------|------------|-------------|
| 0x00         | PING       | Yes        | Yes         |
| 0x01         | INIT       | Yes        | Yes         |
| 0x02         | PEEK       | Yes        | Yes         |
| 0x03         | POKE       | Yes        | Yes         |
| 0x04         | DIAGNOSTIC | Yes        | Yes         |
|              |            |            |             |
| 0x06         | CRC        | Yes        | Yes         |
| 0x07         | READ FILE  | No         | Yes         |

| 0x08 | WRITE FILE  | No | Yes |
|------|-------------|----|-----|
| 0x09 | READ EDAC   | No | Yes |
| 0x0A | WRITE EDAC  | No | Yes |
| 0x0B | GATHER EDAC | No | Yes |

The table above shows the command codes that can be used by the host spacecraft to communicate with the wheel.

### 11.5 PING (0x00)

The PING command is typically used during testing to verify communications. Incoming data is ignored. The reply packet contains a human-readable text string containing:

- The type of device and the manufacturer
- The compile time and date of the bootloader software
- The compile time and date, and the identity, of the application software if running

### 11.5.1 Reply Format

| Bytes 0 – N Human-readable ASCII string. No NULL termination. |  |
|---------------------------------------------------------------|--|
|---------------------------------------------------------------|--|

# 11.6 INIT (0x01)

The INIT command is used to change the operating mode of a wheel. In all cases, if a reply has been requested ("Poll" bit set to '1') then the reply will be sent before the processor state is changed.

The wheel will respond to an INIT with no data by completely resetting the device, returning to bootloader mode. Otherwise, an INIT command should have 4 bytes of data.

As a special case, the command INIT 0xDEADBEEF is used once in the factory to write-protect the bootloader FRAM. The bootloader FRAM can only be unlocked by issuing a POKE while the /WP pin on the test connector is held high.

An INIT command with an address will be NACKed if the device is not in bootloader mode.

An INIT command with an address in the bootloader or user FRAM will cause an application image to be loaded from FRAM into RAM (see application image section for format). Once the application has been loaded, the processor will branch to the specified starting point and run the program. In the special case where the starting point is zero, no jump will be made and the processor will remain in bootloader mode.

An INIT command with an address in either RAM area will cause a program branch to that address. It is assumed that a program resides at that address: either copied from FRAM by a previous command, or loaded from the first 128 kB of bootloader FRAM on a reset, or loaded directly from a series of POKEs.

#### 11.6.1 Command Format

| Bytes $0 - N$ | Zero or more bytes, ignored by the NSP module |
|---------------|-----------------------------------------------|
|---------------|-----------------------------------------------|

#### 11.6.2 Command Format

#### Reboot command:

| No payload bytes |
|------------------|
|------------------|

#### Application start command:

| Dryton 0 2  | 22 hit integer of drops of magnetic start  |
|-------------|--------------------------------------------|
| Bytes $0-3$ | 32-bit integer address of program to start |

#### 11.6.3 Reply Format

#### Reboot reply:

| No payload bytes |
|------------------|
|------------------|

#### Application start reply:

| Bytes $0-3$ | 32-bit integer address of program to be started |
|-------------|-------------------------------------------------|

# 11.7 PEEK (0x02)

The PEEK command is used to read the device memory. Short and long formats of this command are available for historical reasons. Short commands can be distinguished from long commands by their lengths.

PEEK access to FRAM can be of any length, and without alignment restriction, provided it does not cross the boundary from bootloader FRAM to user FRAM. PEEKs to other memory areas must obey one of the following restrictions:

- Length = 1
- Length = 2, aligned to even address
- Length = 4\*N, aligned to multiple of 4

PEEKs to unimplemented memory locations may be expected to generate hardfault exceptions.

#### 11.7.1 Short Command Format

| Bytes $0-3$ | 32-bit address to start peeking data                           |
|-------------|----------------------------------------------------------------|
| Byte 4      | Number of bytes to read. A value of 0 indicates that 256 bytes |
|             | should be read.                                                |

# 11.7.2 Long Command Format

| Bytes $0-3$ | 32-bit address to start peeking data |
|-------------|--------------------------------------|
| Byte 4 - 5  | Number of bytes to read.             |

# 11.7.3 Reply Format

| Bytes $0-3$ | 32-bit address of the start of data           |
|-------------|-----------------------------------------------|
| Bytes 4 – N | One or more bytes read from the target memory |

### 11.8 POKE (0x03)

The POKE command is used to write the device memory.

POKE access to FRAM can be of any length, and without alignment restriction, provided it does not cross the boundary from bootloader FRAM to user FRAM. POKEs to other memory areas must obey one of the following restrictions:

- Length = 1
- Length = 2, aligned to even address
- Length = 4\*N, aligned to multiple of 4

POKEs to unimplemented memory locations may be expected to generate hardfault exceptions. POKEs to write-protected FRAM will not generate any sort of error return, but the target memory will not be altered.

#### 11.8.1 Command Format

| Bytes $0-3$ | 32-bit address to start poking data          |
|-------------|----------------------------------------------|
| Byte 4 – N  | 1 - 1024 bytes to write to the target memory |

### 11.8.2 Reply Format

| Bytes $0-3$ | 32-bit address where data write began     |
|-------------|-------------------------------------------|
| Bytes 4 – N | 1-1024 bytes written to the target memory |

# 11.9 DIAGNOSTIC (0x04)

The DIAGNOSTIC command gathers error counts and other useful data from the wheel.

#### 11.9.1 Command Format

| Byte 0 – N | List of one or more address of the diagnostic channel to read, as 8- |
|------------|----------------------------------------------------------------------|
|            | bit integers                                                         |

### 11.9.2 Reply Format

| D 0 17       |                                                  |
|--------------|--------------------------------------------------|
| Byte $0 - N$ | List of one or more diagnostic result structures |
| Dyllou-In    | List of one of more diagnostic result structures |

### 11.9.2.1 Diagnostic Result Structure

| Bytes 0     | Diagnostic channel read                       |
|-------------|-----------------------------------------------|
| Bytes $1-4$ | Diagnostic value, generally as 32-bit integer |

# 11.10 CRC (0x06)

CRC command is used to calculate a checksum on an area of memory. The CRC uses the same 16-bit polynomial, with the same bit order, as is used for NSP messages.

CRC addresses are not restricted as to alignment, for any of the memory areas. A CRC must not cover both bootloader FRAM and user FRAM. CRC access to unimplemented memory can be expected to generate hardfault exceptions.

The CRC command can potentially be used to request the CRC of the wheel's entire memory. The worst case would be the CRC of a 256 kB FRAM chip which takes 340 msec from command to reply (assuming no additional realtime processor load from the application program). The application control loop may be stalled during this time, preventing fine speed control.

#### 11.10.1.1 Command Format

| Bytes $0-3$ | Address of the first byte to CRC as 32-bit integer |
|-------------|----------------------------------------------------|
| Bytes $4-7$ | Address of the last byte to CRC as 32-bit integer  |

# **11.10.1.2 Reply Format**

| Bytes $0-3$ | Address of the first byte in CRC as 32-bit integer |
|-------------|----------------------------------------------------|
| Bytes 4 – 7 | Address of the last byte in CRC as 32-bit integer  |
| Bytes 8 – 9 | CRC result as 16-bit integer                       |

# 11.11 READ FILE (0x07)

The Read File command returns one or more "files", which are four consecutive bytes of EDAC protected memory. A read from address 0 is a special case, and an additional mode byte is returned. Note that because of the single byte of addressing, not all of the EDAC memory can be accessed by this command.

When multiple telemetry files are read by a single command, they are guaranteed to be internally consistent (i.e. from the same control frame). Files can be read in any order, and a single file can be read multiple times.

#### 11.11.1 Command Format

| Bytes 0-N | List of EDAC addresses divided by 4 (0 – 255). 0 for mode, 1 – |
|-----------|----------------------------------------------------------------|
|           | 255 for normal.                                                |

# 11.11.2 Reply Format

| Bytes 0-N | List of File Reply structures. The first byte of each structure |
|-----------|-----------------------------------------------------------------|
|           | determines its type.                                            |

# 11.11.2.1 Mode Reply Structure

| Byte 0      | 0                            |
|-------------|------------------------------|
| Byte 1      | Command type read from EDAC  |
| Bytes 2 - 5 | Command value read from EDAC |

# 11.11.2.2 Normal Reply Structure

| Byte 0      | Non-zero EDAC address divided by 4 (1 – 255) |
|-------------|----------------------------------------------|
| Bytes 1 - 4 | EDAC data bytes read from memory             |

### 11.12 WRITE FILE (0x08)

The Write File command stores one or more "files", which are four consecutive bytes of EDAC protected memory. A write to address 0 is a special case, and an additional mode byte is stored. Note that because of the single byte of addressing, not all of the EDAC memory can be accessed by this command.

When multiple parameter files are written by a single command, they are guaranteed to be internally consistent (i.e. into the same control frame). Files can be written in any order, and a single file can be written multiple times. If a Write File command fails due to improper formatting then no modification to EDAC memory is made.

#### 11.12.1 Command Format

| Bytes 0-N | List of File Store structures. The first byte of each structure |
|-----------|-----------------------------------------------------------------|
|           | determines its type.                                            |

#### 11.12.1.1 Mode Store Structure

| Byte 0      | 0                      |
|-------------|------------------------|
| Byte 1      | Command type to store  |
| Bytes 2 - 5 | Command value to store |

#### 11.12.1.2 Normal Store Structure

| Byte 0      | Non-zero EDAC address divided by 4 (1 – 255) |
|-------------|----------------------------------------------|
| Bytes 1 - 4 | Data bytes to write to EDAC memory           |

# 11.12.0 Reply Format

| Bytes 0-N | List of File Reply structures. The first byte of each structure |
|-----------|-----------------------------------------------------------------|
|           | determines its type.                                            |

# 11.12.0.1 Mode Reply Structure

| Byte 0      | 0                            |
|-------------|------------------------------|
| Byte 1      | Command type read from EDAC  |
| Bytes 2 - 5 | Command value read from EDAC |

# 11.12.0.2 Normal Reply Structure

| Byte 0      | Non-zero EDAC address divided by 4 (1 – 255) |
|-------------|----------------------------------------------|
| Bytes 1 - 4 | EDAC data bytes read from memory             |

# 11.13 READ EDAC (0x09)

The Read EDAC command returns bytes from EDAC memory. The read process is atomic. Long and short command formats are available.

#### 11.13.1 Short Command Format

| Bytes 0 – 1 EDAC address to start reading |
|-------------------------------------------|
|-------------------------------------------|

| Byte 2 | Number of bytes to read. A value of 0 indicates that 256 bytes |
|--------|----------------------------------------------------------------|
|        | should be read.                                                |

### 11.13.2 Long Command Format

| Bytes $0-1$ | EDAC address to start reading |
|-------------|-------------------------------|
| Bytes 2 - 3 | Number of bytes to read.      |

# 11.13.3 Reply Format

| Bytes $0-1$   | EDAC address where reading started   |
|---------------|--------------------------------------|
| Bytes $2 - N$ | The data bytes read from EDAC memory |

# 11.14 WRITE EDAC (0x0A)

The Write EDAC command writes bytes into EDAC memory. The write process is atomic.

#### 11.14.1 Command Format

| Bytes $0-1$ | EDAC address to start writing      |  |
|-------------|------------------------------------|--|
| Bytes 2 – N | Data bytes to write to EDAC memory |  |

### 11.14.2 Reply Format

| Bytes $0-1$ | EDAC address where writing started    |
|-------------|---------------------------------------|
| Bytes 2 – N | The data bytes written to EDAC memory |

# 11.15 *GATHER EDAC (0X0B)*

The Gather EDAC command allows multiple separate ranges of EDAC memory to be read in an atomic manner.

#### 11.15.1 Command Format

| Bytes $0 - N$ | List of gather command structures |
|---------------|-----------------------------------|

#### 11.15.1.1 Gather Command Structure

| Bytes $0-1$ | EDAC address to start reading |
|-------------|-------------------------------|
| Bytes $2-3$ | Number of bytes to read       |

### 11.15.0 Result Format

| Bytes 0 – N | List of gather result structures |
|-------------|----------------------------------|
|-------------|----------------------------------|

### 11.15.0.1 Gather Result Structure

| Bytes $0-1$ | EDAC address where reading started |  |
|-------------|------------------------------------|--|
| Bytes $2-3$ | Number of bytes read               |  |
| Bytes 4 – N | Data bytes                         |  |

# 12 Protocol Layer 6 (Presentation Layer)

### 12.1 Fault Handling

The application program can detect 7 different fault conditions:

- Motor windings overtemperature
- Processor undertemperature
- Drive transistors overtemperature
- PCA temperature difference too large
- Rotor overspeed
- Motor overcurrent
- Hall sensor error

For the first 6, the fault threshold (temperature, speed, current) can be adjusted. A Hall sensor error is declared when the HALL\_IMPOSSIBLE or HALL\_SKIP count increments. Each of these fault conditions sets a unique fault flag. Each fault can also be masked. If an unmasked fault occurs, the motor drive is turned off. The rotor will slowly coast to a halt under friction alone.

The user can detect a fault by reading FLAGS\_ACTIVE. The user can clear a fault by writing '0' to the corresponding fault flag. Once all fault flags are clear or masked, the wheel will resume normal function.

Users are cautioned against clearing or masking faults without understanding the cause. The fault logic exists to protect the hardware. For example, running at high torque with the overtemperature faults masked risks damaging the motor from overheat.

# 12.2 Memory Map

Table 17: Processor Memory Map

| Address Range           | Function                  |
|-------------------------|---------------------------|
| 0x00000000 - 0x0003FFFB | Program RAM               |
| 0x0003FFFC - 0x0003FFFF | Program RAM ECC trap word |
| 0x20000000 - 0x2003FFFF | Bootloader FRAM           |
| 0x20040000 - 0x2007FFFF | User FRAM                 |
| 0x40000000 - 0x4002F000 | Hardware registers        |
| 0x5FFF8000 - 0x5FFFFFB  | Data RAM0                 |
| 0x5FFFFFFC – 0x5FFFFFFF | Data RAM0 ECC trap word   |
| 0x60000000 - 0x60007FFB | Data RAM1                 |
| 0x60007FFC - 0x60007FFF | Data RAM1 ECC trap word   |

The processor memory can be directly accessed with PEEK and POKE commands, and CRCs calculated with CRC commands. It is represented as a single 32-bit memory space, sparsely populated.

#### 12.2.1 Program RAM

Code is executed from this memory. At reset the first 256 kB of bootloader FRAM is copied into program RAM.

#### 12.2.2 Data RAM

Data RAM0 is used for bootloader and stack. It is cleared to 0 at power-up and after a reset. Data RAM1 is free for application data.

#### 12.2.3 Bootloader FRAM

This non-volatile memory is programmed at the factory, and then write-protected. Starting at the lowest address it stores the bootloader. It may also store application programs and/or special test programs. The bootloader FRAM cannot be changed by the user.

#### 12.2.4 User FRAM

This non-volatile memory will be delivered from the factory with the application program loaded. The program can be patched or replaced at any time using a sequence of POKE commands. This permits software updates after delivery, and even on-orbit.

### 12.2.5 Application Images

Application image structures can be stored in FRAM, to be loaded and executed by INIT commands. The format is:

**Table 18: Application Image Structure** 

| Offset | Length   | Function                                     |
|--------|----------|----------------------------------------------|
| 0x00   | 4        | RAM target address (32-bit unsigned integer) |
| 0x04   | 4        | Data length (32-bit unsigned integer)        |
| 0x08   | 4        | Start address (32-bit unsigned integer)      |
| 0x0C   | Variable | 1 or more bytes of image data                |

When an INIT command is executed on an application image the processor will copy a number of bytes equal to "Data length" from the "image data" field to the "RAM target address". It will then branch to the start address, which should be a pointer into RAM. In the special case that the start address is zero, no branch is made. No integrity checks are made on the image format. Bad data (target address outside of RAM, data length too long, etc) will result in faults.

# 12.2.6 Error Mitigation

The RAM areas are protected from Single Event Upset (SEU) by hardware Error Correcting Codes (ECC). Each 8-bit byte is stored along with a 5-bit syndrome code. When the byte is read, the syndrome is re-calculated. Single-bit errors are automatically and transparently corrected and fixed. Multi-bit errors cannot be fixed. Both RAM areas are hardware scrubbed on a timescale of seconds.

The FRAM areas are protected by a hardware power switch. Whenever FRAM is not being used it is powered down. When FRAM is required the switch is turned ON and a 1 msec

delay is observed before access. In typical orbital use the FRAM is turned ON for 380 msec after every reset, and is then OFF for normal operation.

### 12.2.7 ECC Trap Words

The last words in both of the RAM areas have their ECC compromised, as the stored syndrome code is always '0'. When the stored word is '0', the ECC shows no errors. If a byte with a single '1' bit is written, a single-bit error is simulated. ECC hardware will correct the error. If a byte with two '1' bits is written, a multi-bit error is simulated. ECC hardware will count the error, but will be unable to correct it.

The trap words can be used on the ground for self-test purposes. These words should not be used for actual data storage.

# 12.3 Diagnostics

The diagnostics contain a series of read-only integers that relate to the health of the wheel.

**Table 19: Diagnostic Channels** 

| Diagnostic | Function                   | Format                              |
|------------|----------------------------|-------------------------------------|
| Channel    |                            | 1 51111                             |
| 0x02       | Data RAM0 SEU count        | 16-bit unsigned integer x 2         |
| 0          |                            | Low bytes: Single bit error count   |
|            |                            | High bytes: Multi bit error count   |
| 0x03       | Program RAM SEU count      | 16-bit unsigned integer x 2         |
|            |                            | Low 2 bytes: Single bit error count |
|            |                            | High 2 bytes: Multi bit error count |
| 0x04       | Bootloader retries count   | Byte 0: 8-bit unsigned integer      |
| 0110       | (from most recent reset)   | Bytes 1-3: '0'                      |
| 0x05       | Serial number              | 32-bit unsigned integer             |
|            |                            | Unique, but maybe not sequential    |
| 0x06       | FRAM status bytes          | Byte 0: Bootloader FRAM status      |
|            | •                          | Byte 1: User FRAM status            |
|            |                            | Bytes 2-3: '0'                      |
| 0x07       | RS485-0 NSP Framing error  | 32-bit unsigned integer             |
|            | count                      |                                     |
| 0x08       | RS485-0 Runt count         | 32-bit unsigned integer             |
| 0x09       | RS485-0 Oversize count     | 32-bit unsigned integer             |
| 0x0A       | RS485-0 Bad CRC count      | 32-bit unsigned integer             |
| 0x0B       | RS485-0 FIFO overflow      | 32-bit unsigned integer             |
|            | count                      |                                     |
| 0x0C       | RS485-0 Incoming discarded | 32-bit unsigned integer             |
|            | count                      |                                     |
| 0x0D       | RS485-0 Outgoing discarded | 32-bit unsigned integer             |
|            | count                      |                                     |
| 0x0E       | RS485-1 NSP Framing error  | 32-bit unsigned integer             |
|            | count                      |                                     |
| 0x0F       | RS485-1 Runt count         | 32-bit unsigned integer             |

| 010  | DC405 1 O                  | 20 1:4                              |
|------|----------------------------|-------------------------------------|
| 0x10 | RS485-1 Oversize count     | 32-bit unsigned integer             |
| 0x11 | RS485-1 Bad CRC count      | 32-bit unsigned integer             |
| 0x12 | RS485-1 FIFO overflow      | 32-bit unsigned integer             |
|      | count                      |                                     |
| 0x13 | RS485-1 Incoming discarded | 32-bit unsigned integer             |
|      | count                      |                                     |
| 0x14 | RS485-1 Outgoing discarded | 32-bit unsigned integer             |
|      | count                      |                                     |
| 0x1F | Data RAM1 SEU count        | 16-bit unsigned integer x 2         |
|      |                            | Low bytes: Single bit error count   |
|      |                            | High bytes: Multi bit error count   |
| 0x20 | EF_ID1                     | 32-bit unsigned integer             |
| 0x21 | Uptime counter             | Centi-sec (32-bit unsigned integer) |
| 0x22 | RTC high word              | 32-bit unsigned integer             |
| 0x23 | RS485-0 Incoming count     | 32-bit unsigned integer             |
| 0x24 | RS485-0 Outgoing count     | 32-bit unsigned integer             |
| 0x28 | RS485-1 Incoming count     | 32-bit unsigned integer             |
| 0x29 | RS485-1Outgoing count      | 32-bit unsigned integer             |

FRAM status bytes can be expected as:

| Byte value | Meaning                      |
|------------|------------------------------|
| 0x40       | FRAM chip is unlocked        |
| 0xCC       | FRAM chip is write-protected |

RS485 port error counters are zeroed at power-on, but are not cleared at subsequent resets.

# 12.4 EDAC Memory

For historical reasons, the memory area used to store commands and telemetry is referred to as "EDAC Memory". In older wheels, this special area was subject to software-based triple-voting and scrubbing. In the new RW4 wheel every single flip-flop is protected against upset. There is no more or less protection for the EDAC Memory, but the name is preserved.

The memory area is 1536 bytes long. EDAC memory can be read with READ EDAC, GATHER EDAC and READ FILE commands, and written with WRITE EDAC and WRITE FILE commands. The MODE\_STORE command will save EDAC memory into non-volatile User FRAM.

**Table 20: EDAC Memory Contents** 

| EDAC Address  | File    | Function      | Format           |
|---------------|---------|---------------|------------------|
|               | Address |               |                  |
| 0x000 - 0x003 | 0x00    | Command Value | Command          |
|               |         |               | Dependent        |
| 0x00C - 0x00F | 0x03    | VBUS          | Volts (IEEE-754) |
| 0x01C - 0x01F | 0x07    | VDD           | Volts (IEEE-754) |

| 0.000 0.000   | 0.00 | Trac                  | T. 1. (TDDD 55.1)             |
|---------------|------|-----------------------|-------------------------------|
| 0x020 - 0x023 | 0x08 | VCC                   | Volts (IEEE-754)              |
| 0x024 - 0x027 | 0x09 | 6V                    | Volts (IEEE-754)              |
| 0x040 - 0x043 | 0x10 | TEMP0                 | °C (IEEE-754)                 |
| 0x044 - 0x047 | 0x11 | TEMP1                 | °C (IEEE-754)                 |
| 0x048 - 0x04B | 0x12 | TEMP2                 | °C (IEEE-754)                 |
| 0x04C - 0x04F | 0x13 | TEMP3                 | °C (IEEE-754)                 |
| 0x050 - 0x053 | 0x14 | TEMP_MCU              | °C (IEEE-754)                 |
| 0x054 - 0x057 | 0x15 | SPEED                 | Rad/sec (IEEE-                |
|               |      |                       | 754)                          |
| 0x058 - 0x05B | 0x16 | MOMENTUM              | N-m/sec (IEEE-                |
|               |      |                       | 754)                          |
| 0x068 - 0x06B | 0x1A | PWM                   | Duty cycle (IEEE-             |
|               |      |                       | 754)                          |
| 0x06C - 0x06F | 0x1B | HALL_DIGITAL          | Enum in IEEE-754              |
|               |      |                       | float                         |
| 0x080 - 0x083 | 0x20 | SPEED_P_GAIN          | Amps / rad / sec              |
|               |      |                       | (IEEE-754)                    |
| 0x084 - 0x087 | 0x21 | SPEED_I_GAIN          | Amps / rad (IEEE-             |
|               |      |                       | 754)                          |
| 0x088 - 0x08B | 0x22 | SPEED_D_GAIN          | Amps / rad / sec <sup>2</sup> |
|               |      |                       | (IEEE-754)                    |
| 0x094 - 0x097 | 0x25 | MAX_GAIN_SPEED        | Rad/sec (IEEE-                |
|               |      |                       | 754)                          |
| 0x098 - 0x09B | 0x26 | MIN_GAIN_SPEED        | Rad/sec (IEEE-                |
|               |      |                       | 754)                          |
| 0x0A0 - 0x0A3 | 0x28 | INERTIA               | kg-m <sup>2</sup> (IEEE-754)  |
| 0x0A4 - 0x0A7 | 0x29 | MOTOR_KT              | N-m/A (IEEE-754)              |
| 0x0A8 - 0x0AB | 0x2A | GAIN_SCHEDULE1        | (IEEE-754)                    |
| 0x0AC - 0x0AF | 0x2B | GAIN_SCHEDULE2        | (IEEE-754)                    |
| 0x0B0 - 0x0B3 | 0x2C | GAIN_SCHEDULE3        | (IEEE-754)                    |
| 0x0B4 - 0x0B7 | 0x2D | GAIN_SCHEDULE4        | (IEEE-754)                    |
| 0x0B8 - 0x0BB | 0x2E | PROPORTIONAL_OVERRIDE | (IEEE-754)                    |
| 0x0BC - 0x0BF | 0x2F | CONTROL_TYPE          | (IEEE-754)                    |
| 0x0C8 - 0x0CB | 0x32 | MAX_SPEED_AGE         | sec (IEEE-754)                |
| 0x0CC - 0x0CF | 0x33 | LIMIT_SPEED           | Rad/sec (IEEE-                |
|               |      |                       | 754)                          |
| 0x0D4 - 0x0D7 | 0x35 | LIMIT_CURRENT         | Amps (IEEE-754)               |
| 0x0E4 - 0x0E7 | 0x39 | MOTOR_RESISTANCE      | Ohms (IEEE-754)               |
| 0x0EC - 0x0EF | 0x3B | SINUSOID_PHASE        | Rad (IEEE-754)                |
| 0x0F0 - 0x0F3 | 0x3C | SINUSOID_FREQ         | Hz (IEEE-754)                 |
| 0x0F4 - 0x0F7 | 0x3D | SINUSOID_OFFSET       | Rad/sec or Volts              |
|               |      |                       | (IEEE-754)                    |
| 0x100 - 0x103 | 0x40 | PREVIOUS_SPEED        | Rad/sec (IEEE-                |
|               |      |                       | 754)                          |
| 0x104 - 0x107 | 0x41 | SPEED_INTEGRATOR      | Amps (IEEE-754)               |
|               | l .  |                       | 1 \                           |

| 0x108 - 0x10B | 0x42  | SPEED_LAST_ERROR       | Rad/sec (IEEE-                         |
|---------------|-------|------------------------|----------------------------------------|
| 0.1100 0.1102 | 0.1.2 |                        | 754)                                   |
| 0x10C - 0x10F | 0x43  | ACCEL_TARGET           | Rad/sec (IEEE-                         |
|               |       |                        | 754)                                   |
| 0x12C - 0x12F | 0x4B  | TORQUE_T0              | Nm (IEEE-754)                          |
| 0x130 - 0x133 | 0x4C  | TORQUE_T1              | Nm (IEEE-754)                          |
| 0x134 - 0x137 | 0x4D  | TORQUE_T2              | Nm (IEEE-754)                          |
| 0x138 - 0x13B | 0x4E  | TORQUE_T3              | Nm (IEEE-754)                          |
| 0x13C - 0x13F | 0x4F  | TORQUE_T4              | Nm (IEEE-754)                          |
|               |       |                        |                                        |
| 0x168 - 0x16B | 0x5A  | SLEEP_DUTY             | Fraction (IEEE-                        |
|               |       |                        | 754)                                   |
| 0x16C - 0x16F | 0x5B  | DCDC_FREQ              | Hz (IEEE-754)                          |
| 0x178 - 0x17B | 0x5E  | DRIVE_FREQ             | Hz (IEEE-754)                          |
| 0x17C - 0x17F | 0x5F  | DCDC_SLOPE             |                                        |
| 0x180 - 0x183 | 0x60  | DCDC_OFFSET            |                                        |
| 0x184 - 0x187 | 0x61  | RESPONSE_AMPLITUDE     | Rad/sec (IEEE-                         |
|               |       |                        | 754)                                   |
| 0x188 - 0x18B | 0x62  | RESPONSE_PHASE         | Rad (IEEE-754)                         |
| 0x190 - 0x193 | 0x64  | KT_ESTIMATE            | N-m/A (IEEE-754)                       |
| 0x194 - 0x197 | 0x65  | R_ESTIMATE             | Ohms (IEEE-754)                        |
| 0x198 - 0x19B | 0x66  | DV_ESTIMATE            | Volts (IEEE-754)                       |
| 0x19C - 0x19F | 0x67  | DRY_FRICTION_ESTIMATE  | Nm (IEEE-754)                          |
| 0x1A0 - 0x1A3 | 0x68  | WET_FRICTION_ESTIMATE  | N-m/rad/sec                            |
|               |       |                        | (IEEE-754)                             |
| 0x1A4 - 0x1A7 | 0x69  | AERO_FRICTION_ESTIMATE | N-m/rad <sup>2</sup> /sec <sup>2</sup> |
|               |       |                        | (IEEE-754)                             |
| 0x1A8 - 0x1AB | 0x6A  | RUNDOWN_TIME           | sec (IEEE-754)                         |
|               |       |                        |                                        |
| 0x1C0 - 0x1C3 | 0x70  | FAULT_OVERTEMP0        | °C (IEEE-754)                          |
| 0x1C4 - 0x1C7 | 0x71  | FAULT_UNDERTEMP2       | °C (IEEE-754)                          |
| 0x1C8 - 0x1CB | 0x72  | FAULT_OVERTEMP3        | °C (IEEE-754)                          |
| 0x1CC - 0x1CF | 0x73  | FAULT_TEMP_DELTA       | °C (IEEE-754)                          |
| 0x1D0 - 0x1D3 | 0x74  | FAULT_OVERSPEED        | Rad/sec (IEEE-                         |
| 0.454.0.454   | 0.77  |                        | 754)                                   |
| 0x1D4 - 0x1D4 | 0x75  | FAULT_OVERCURRENT      | Amps (IEEE-754)                        |
| 0.200 0.202   | 0.00  | TEMP DO                | O1 (IEEE 554)                          |
| 0x200 - 0x203 | 0x80  | TEMP_R0                | Ohms (IEEE-754)                        |
| 0x204 - 0x207 | 0x81  | TEMP_R2                | Ohms (IEEE-754)                        |
| 0x208 - 0x20B | 0x82  | TEMP_R3                | Ohms (IEEE-754)                        |
| 0x20C - 0x20F | 0x83  | ADC_RAW_VBUS           | Ratio (IEEE-754)                       |
| 0.200 0.200   | 0. E0 | DEGEDVED               | 22.1%                                  |
| 0x3C0 - 0x3C3 | 0xF0  | RESERVED               | 32-bit unsigned int                    |
| 0x3C4 - 0x3C7 | 0xF1  | RESERVED               | 32-bit unsigned int                    |
| 0x3C8 - 0x3CB | 0xF2  | RESERVED               | 32-bit unsigned int                    |

| 0x5C3 | MODE             | 8-bit enum         |
|-------|------------------|--------------------|
| 0x5CE | HALL_IMPOSSIBLE  | 8-bit unsigned int |
| 0x5CF | HALL_SKIP        | 8-bit unsigned int |
| 0x5D0 | CONTROL_OVERFLOW | 8-bit unsigned int |
| 0x5D1 | SPEED_TABLE_SIZE | 8-bit unsigned int |
| 0x5D2 | USED_TABLE_SIZE  | 8-bit unsigned int |
| 0x5D6 | IDLE_INHIBIT     | 8-bit boolean      |
| 0x5D7 | FLAGS_ACTIVE     | 8-bit bitmap       |
| 0x5D8 | FAULTS_MASK      | 8-bit bitmap       |
| 0x5D9 | FLAG_OVERTEMP0   | 8-bit boolean      |
| 0x5DA | FLAG_UNDERTEMP2  | 8-bit boolean      |
| 0x5DB | FLAG_OVERTEMP3   | 8-bit boolean      |
| 0x5DC | FLAG_TEMP_DELTA  | 8-bit boolean      |
| 0x5DD | FLAG_OVERSPEED   | 8-bit boolean      |
| 0x5DE | FLAG_OVERCURRENT | 8-bit boolean      |
| 0x5DF | FLAG_HALL_ERROR  | 8-bit boolean      |
| 0x5E0 | HALT             | 8-bit boolean      |
| 0x5E1 | RESET_ENABLE     | 8-bit bitmap       |
| 0x5E2 | RESERVED         | 8-bit bitmap       |
| 0x5E3 | STARTUP_DELAY    | 8-bit integer      |
| 0x5E4 | LOCKUP           | 8-bit boolean      |

#### 12.4.1 Command Value

Accessing file 0 causes an extra mode byte to be transferred. By writing to this file the mode of the wheel can be commanded. By reading this file the current mode can be determined. The modes are enumerated in section 12.4.49.

If this parameter is accessed through EDAC writes and reads instead of file reads and writes there is no explicit mode byte transferred. It is possible to read and write the number associated with the command, but this is not advised.

#### 12.4.2 VBUS

This read-only parameter returns the voltage on the primary power bus. It is inferred by measuring the duty cycle of the DC/DC converter.

#### 12.4.3 VDD

This read-only parameter returns the voltage on the +1.6 V nominal secondary output from the DC/DC converter.

#### 12.4.4 VCC

This read-only parameter returns the voltage on the +3.3 V nominal secondary output from the DC/DC converter.

#### 12.4.5 **TEMP[0|1]**

These read-only parameters return the temperature of the motor windings.

The sensors are NTC devices, so an open-circuit failure causes an apparent low temperature reading.

#### 12.4.6 TEMP[2|3]

These read-only parameters return temperatures on the circuit board. TEMP2 is located immediately next to the processor. TEMP3 is located adjacent to the motor drive transistors.

#### **12.4.7 TEMP MCU**

This read-only parameter returns the temperature of the MCU. The sensor is internal to the MCU.

#### 12.4.8 SPEED

This read-only parameter returns the speed of the rotor.

#### **12.4.9 MOMENTUM**

This read-only parameter returns the angular momentum of the rotor. It is derived from the SPEED multiplied by INERTIA.

#### 12.4.10 PWM

This read-only parameter returns the commanded duty cycle of the PWM signal to the motor drivers.

#### 12.4.11 HALL\_DIGITAL

This read-only parameter returns the state of the three digital Hall-effect sensors. Each switch can be in one of two states: '0' and '1'. The state can be decoded from the following table:

Table 21: Digital Hall-effect sensor status codes

| HALL_DIGITAL | Hall 0 | Hall 1 | Hall 2 |
|--------------|--------|--------|--------|
| 0.0          | 0      | 0      | 0      |
| 1.0          | 1      | 0      | 0      |
| 2.0          | 0      | 1      | 0      |
| 3.0          | 1      | 1      | 0      |
| 4.0          | 0      | 0      | 1      |
| 5.0          | 1      | 0      | 1      |
| 6.0          | 0      | 1      | 1      |
| 7.0          | 1      | 1      | 1      |

Note that codes 0.0 and 7.0 should not be mechanically possible.

### 12.4.12 **SPEED\_[P|I|D]\_GAIN**

These read-only parameters set the gains for the PID closed-loop speed controller. See CONTROL\_TYPE for the formula to determine the gains.

### 12.4.13 MIN\_GAIN\_SPEED, MAX\_GAIN\_SPEED

These read/write parameters bound the speed used as an input to the speed controller gain formula.

By setting these two parameters to the same value the speed dependence of the gains can be effectively disabled.

#### 12.4.14 INERTIA

This read/write parameter sets the rotor inertia. It is used to scale between acceleration and torque, and momentum and speed.

#### 12.4.15 **MOTOR\_KT**

This read/write parameter sets the motor torque constant.

#### 12.4.16 **GAIN\_SCHEDULE**[1..4]

These four read/write parameters are used to set the speed control gains, in those cases when PROPORTIONAL\_OVERRIDE is zero. First, the characteristic speed  $\omega$  is determined based on the actual and setpoint speeds and on MAX\_GAIN\_SPEED and MIN\_GAIN\_SPEED.

$$\omega = MIN(MAX(|\omega_{actual}|, |\omega_{target}|, \omega_{MIN}), \omega_{MAX})$$

The critical gain and period are modeled as a function of the characteristic speed. The four GAIN\_SCHEDULE parameters are written as G1..G4.

$$Ku = G2 \cdot \omega^{G1}$$

$$Pu = 91.5Hz \cdot G4 \cdot \omega^{G3}$$

The gains are then set according to the Ziegler-Nichols method.

$$Kp = 0.6 \cdot Ku$$

$$Ki = \frac{2.0 \cdot Kp}{Pu}$$

$$Kd = 0.125 \cdot KpPu$$

#### 12.4.17 PROPORTIONAL OVERRIDE

This read/write parameter is used to override the gain settings, usually in a factory gain tuning context. When non-zero, the gains are set accordingly:

$$Kp = PROPORTIONAL \_OVERRIDE$$
  
 $Ki = 0.0$   
 $Kd = 0.0$ 

#### 12.4.18 CONTROL\_TYPE

This read/write parameter is used to determine the control type, using the Ziegler-Nichols method. The value stored in CONTROL\_TYPE is truncated to an integer. If the value is 1, a PI controller is used:

$$Kp = 0.45 \cdot Ku$$

$$Ki = \frac{1.2 \cdot Kp}{Pu}$$

$$Kd = 0.0$$

If the value is 2, a PID controller is used:

$$Kp = 0.6 \cdot Ku$$

$$Ki = \frac{2.0 \cdot Kp}{Pu}$$

$$Kd = 0.125 \cdot KpPu$$

In the case of any other value, a P controller is used:

$$Kp = 0.5 \cdot Ku$$

$$Ki = 0.0$$

$$Kd = 0.0$$

#### 12.4.19 MAX SPEED AGE

This read/write parameter determines which digital Hall sensor transitions are used to determine the SPEED telemetry. Transitions are discarded if they are older than MAX\_SPEED\_AGE in time, if a complete rotor revolution has occurred since them, or if a rotor direction reversal is detected.

MAX\_SPEED\_AGE is relevant at very low rotor speeds. A larger value will allow more Hall sensor transitions to be used, giving a less noisy speed estimate. However, it will also increase the latency in speed measurements which may cause closed-loop speed control modes to become unstable.

#### **12.4.20 LIMIT SPEED**

This read/write parameter sets the maximum speed that closed-loop modes will target. The magnitude of the speed target used in speed, torque, momentum and acceleration modes is clamped to this value. This is particularly significant in torque and acceleration modes — if communication with the flight computer is lost for any reason the rotor will slowly accelerate until this limit is reached.

# 12.4.21 LIMIT CURRENT

This read/write parameter sets the greatest motor drive current used by closed-loop modes. Reducing this value will limit the torque that the wheel can generate.

#### 12.4.22 MOTOR RESISTANCE

This read/write parameter sets the motor nominal resistance.

# 12.4.23 SINUSOID\_[PHASE, FREQ, OFFSET]

Please see SINUSOID mode for details.

# 12.4.24 PREVIOUS\_SPEED

This read-only parameter contains the SPEED file from the previous control frame. It is expected that it might be used in the future to generate torque telemetry, but at present it is unused.

# 12.4.25 SPEED\_INTEGRATOR

This parameter contains the closed-loop controller integrator, scaled in amps of actuation. It is technically a read/write parameter, and it is possible for the user to write this for test purposes.

#### 12.4.26 SPEED LAST ERROR

This read-only parameter contains the controller error from the previous control frame. It is used with the differential gain term of the closed-loop controller.

# 12.4.27 ACCEL\_TARGET

This parameter contains the speed setpoint used by the acceleration controller. The controller will add the acceleration to this file each frame. It is technically a read/write parameter, and it is possible for the user to write this as a way to force a new speed while remaining in acceleration/torque mode.

# 12.4.28 TORQUE\_[T0..T4]

These five read-only parameters record the instantaneous torques measured in the last five control frames. To is the result of the most recent control frame. T4 is four frames old (40 msec). The torque is computed as:

TORQUE = INERTIA \* (SPEED – PREVIOUS\_SPEED) \* 100 Hz

Torque telemetry at low speed should be used with caution. The speed estimate is only updated when new hall sensor pulses are seen (or a very long period elapses). If there has been no hall sensor pulse in the previous control frame then SPEED == PREVIOUS SPEED and so TORQUE == 0.

#### **12.4.29 SLEEP DUTY**

This read-only parameter shows the fraction of the last 10 msec control frame that the processor has spent in the sleep mode. It provides a conservative measure of realtime margin.

A value of 1.0 would indicate continual sleep. A value of 0.0 would indicate that the processor is never sleeping, possibly due to the IDLE\_INHIBIT parameter.

#### 12.4.30 DCDC FREQ

This read-only parameter shows the frequency of the internal DC/DC converter, averaged over the last 10 cycles. The expected value is on the order of 100 kHz.

# **12.4.31 DRIVE FREQ**

This read/write parameter sets the switching frequency of the motor drive inverter. Permissible values are in the range of 100 kHz to 300 kHz.

As a special case, a value of 0.0 will synchronize the motor drive inverter to the DC/DC converter.

# 12.4.32 DCDC SLOPE and DCDC OFFSET

These parameters determine the scaling between the observed DC/DC converter duty cycle and the VBUS telemetry.

# 12.4.33 RESPONSE\_AMPLITUDE, RESPONSE\_PHASE

These read-only parameters are updated every time SINUSOID\_PHASE wraps around from  $2\pi$  to 0. They measure the speed oscillation that has resulted from a SINUSOID SPEED or SINUSOID VOLTAGE command.

RESPONSE\_AMPLITUDE is the amplitude of the speed sinusoid.

RESPONSE\_PHASE is the phase of the speed sinusoid with respect to the excitation sinusoid – expect a negative number which indicates a phase lag.

# 12.4.34 KT ESTIMATE, R ESTIMATE

Every time that SINUSOID\_VOLTAGE updates RESPONSE\_AMPLITUDE and RESPONSE\_PHASE, these two read-only parameters are also updated. They are the values of motor KT and R that best fit the response sinusoid, given the INERTIA parameter that is assumed to be known.

The user must copy these values over to MOTOR\_KT and MOTOR\_RESISTANCE as part of an initial calibration operation – this is not done automatically.

# 12.4.35 DRY\_FRICTION\_ESTIMATE, WET\_FRICTION\_ESTIMATE, AERO FRICTION ESTIMATE, RUNDOWN TIME

When the RUNDOWN mode completes, these read-only parameters are updated. The friction estimates are the best fit to the function:

TotalFriction = DryFriction + WetFriction \* speed + AeroFriction \* speed<sup>2</sup> The sign of DRY\_FRICTION\_ESTIMATE is the same as the sign of the starting speed for the rundown. A rundown from a positive speed will result in a positive dry friction estimate, and a negative starting speed will result in a negative dry friction estimate. The wet friction estimate should always be positive.

RUNDOWN\_TIME measures the time, in seconds, for the wheel speed to reach zero.

# 12.4.36 **FAULT\_OVERTEMP[0|3]**

These read/write parameters set the fault limits for TEMP0 and TEMP3. If the temperature exceeds this threshold, even for a single measurement cycle, the corresponding fault flag will be set.

These limits detect overtemperature in the motor windings (channel 0) and the drive transistors (channel 3). These are areas that could be expected to get hot from continual high-torque operation.

# 12.4.37 FAULT UNDERTEMP2

This read/write parameter set the fault limit for TEMP2. If the temperature is below this this threshold, even for a single measurement cycle, the corresponding fault flag will be set.

The limit detects undertemperature in the processor (channel 2). This is a proxy for bearing temperature, and can be used to prevent very low temperature startup.

# 12.4.38 FAULT TEMP DELTA

This read/write parameter set the fault limit for the difference between TEMP2 and TEMP3. If the absolute value of this difference exceeds the threshold, even for a single measurement cycle, the corresponding fault flag will be set.

Both TEMP2 and TEMP3 are mounted to the PCA. A large temperature split between them suggests large power dissipation on the board.

# 12.4.39 FAULT OVERSPEED

This read/write parameter set the fault limit for SPEED. If the absolute value of SPEED exceeds the threshold, even for a single measurement cycle, the corresponding fault flag will be set. This parameter is complementary to LIMIT\_SPEED. While LIMIT\_SPEED only works in closed-loop modes, FAULT\_OVERSPEED works in all modes. By setting one limit higher than the other, the behavior of closed-loop modes can be changed – they can hold at LIMIT\_SPEED, or they can fault immediately upon reaching a limit.

# 12.4.40 FAULT\_OVERCURRENT

This read/write parameter set the fault limit for current. If the computed absolute value of motor current exceeds the threshold, even for a single measurement cycle, the corresponding fault flag will be set. This parameter is complementary to LIMIT\_CURRENT. While LIMIT\_CURRENT only works in closed-loop modes, FAULT\_OVERCURRENT works in all modes.

For this limit to be effective, MOTOR\_KT and MOTOR\_RESISTANCE must be set correctly.

# 12.4.41 TEMP\_R[0|2|3]

These read-only parameters return the calculated thermistor temperatures, corresponding to TEMP0, TEMP2 and TEMP3. The thermistors are specified at  $10 \text{ k}\Omega$  at +25 C. These parameters are intended primarily for initial factory calibration.

# 12.4.42 ADC RAW VBUS

This read-only parameter shows the ratio of the determined from the DC/DC regulator used to calculate VBUS from the factory set slope and offset.

#### 12.4.43 MODE

This parameter stores the wheel's current mode. It is more often accessed through file 0, where the mode and command value can be read or written simultaneously.

# 12.4.44 HALL IMPOSSIBLE

This value counts the number of times that a transition to an "impossible" digital Hall-effect sensor configuration is seen. Impossible configurations are all "0", or all "1". This is an error condition, and would normally indicate failure of a sensor or loss of a rotor magnet. It is read/write, and can be written as zero to reset the count. The count range is 0..255. If an impossible configuration occurs with the count at 255 it will cycle back to 0.

# 12.4.45 HALL SKIP

This value counts the number of times that a Hall-effect sensor pattern transitions to another pattern that should not be immediately adjacent. Adjacent sensor patterns are those that differ by only one bit.

# 12.4.46 CONTROL\_OVERFLOW

This value counts the number of control frames where the control algorithm has not finished processing before the start of the next frame. This is an error condition, and would be expected to result in poor control. It is read/write, and can be written as zero to reset the count. The count range is 0..255. If a control overflow occurs with the count at 255 it will cycle back to 0.

Issuing a CRC command over a large memory range is one sure-fire way to cause the count to increase.

# 12.4.47 SPEED TABLE SIZE

This value shows the number of digital Hall sensor transitions that are held in the transition table. Transitions are discarded if they are older than MAX\_SPEED\_AGE in time, if a complete rotor revolution has occurred since them, or if a rotor direction reversal is detected.

#### 12.4.48 USED TABLE SIZE

This value shows the number of digital Hall sensor transitions that are being used to compute the SPEED estimate. The speed estimator will attempt to use the following number of transitions, in order of decreasing preference:

- A number of transitions equal to a full revolution, plus one. This is 3P+1, where P is the number of magnetic poles in the rotor. This is the most accurate estimate.
- A number of transitions in the form 6N+1, where N is as large a natural number as possible. This number nulls error from Hall sensor orientation and offset, but incurs error from uneven magnet spacing.
- Four transitions. This number nulls error from Hall sensor orientation. Hall sensor magnetic offset and uneven magnet spacing will introduce noise.
- Three transitions. This is suitable for very slow rotor speeds. All noise sources apply.
- Two transitions. This is suitable for even slower rotor speeds. All noise sources apply.
- If two transitions are not available, the speed is declared to be 0.0 rad/sec.

# **12.4.49 IDLE INHIBIT**

If this value is zero then the processor will go into a power-saving idle mode when not needed. It wakes immediately when interrupted, and there is no performance penalty. If this value is non-zero then the processor will stay on continually. Changing this parameter will show a modest change in power consumption.

# 12.4.50 FLAGS ACTIVE

This read-only bitmap shows the present state of the fault flag bits, regardless of their mask state. It is provided as a convenience, so that 7 individual flag registers do not have to be read.

Table 22: FLAGS\_ACTIVE bitfield

| Bit     | Function                        |  |
|---------|---------------------------------|--|
| 0 (lsb) | FLAG_OVERTEMP0 value            |  |
| 1       | FLAG_UNDERTEMP2 value           |  |
| 2       | FLAG_OVERTEMP3 value            |  |
| 3       | FLAG_TEMP_DELTA value           |  |
| 4       | FLAG_OVERSPEED value            |  |
| 5       | FLAG_OVERCURRENT value          |  |
| 6       | FLAG_HALL_ERROR value           |  |
| 7       | One or more unmasked faults are |  |
|         | active                          |  |

# 12.4.51 FAULTS MASK

This read/write bitmap shows which flag bits can generate a fault. If a bit is set to '1', then the corresponding flag is masked and will not generate faults. If a bit is set to '0' then the flag is not masked and can generate faults.

Table 23: FAULTS\_MASK bitfield

| Bit     | Function                |  |
|---------|-------------------------|--|
| 0 (lsb) | FLAG_OVERTEMP0 masked   |  |
| 1       | FLAG_UNDERTEMP2 masked  |  |
| 2       | FLAG_OVERTEMP3 masked   |  |
| 3       | FLAG_TEMP_DELTA masked  |  |
| 4       | FLAG_OVERSPEED masked   |  |
| 5       | FLAG_OVERCURRENT masked |  |
| 6       | FLAG_HALL_ERROR masked  |  |
| 7       | Unused                  |  |

# 12.4.52 FLAG\_[OVERTEMP0|UNDERTEMP2|OVERTEMP3|OVERS PEED|OVERCURRENT|HALL\_ERROR]

These read/write Boolean values show that a particular type of event has occurred. When the event happens, the flag is set to '1'. It can be cleared by the user writing '0'. The user can also write '1' to intentionally simulate an event.

#### 12.4.53 HALT

Writing a non-zero value to this parameter will cause the processor to intentionally become unresponsive (turn-off interrupts and busy-loop). It is intended as a mechanism to test watchdogs.

# 12.4.54 RESET\_ENABLE

This read/write bitmap shows which processor errors can generate resets. If a bit is set to '1', then the corresponding reset is enabled.

Table 24: RESET\_ENABLE bitfield

| Bit     | Function                                  |  |
|---------|-------------------------------------------|--|
| 0 (lsb) | Watchdog reset enabled                    |  |
| 1       | Data RAM multi-bit error reset enabled    |  |
| 2       | Program RAM multi-bit error reset enabled |  |
| 3       | Data RAM1 multi-bit error reset enabled   |  |
| 4-7     | Unused                                    |  |

The watchdog feature piggy-backs on the DC/DC converter frequency and voltage estimation process. A counter counts DC/DC converter pulses. After 10 pulses are counted, an interrupt is triggered. The interrupt clears the counter. If the timer reaches a count of 15, and if the watchdog is enabled, then a processor reset is triggered.

Multi-bit RAM errors, which cannot be corrected by internal ECC, can be configured to cause resets. Single-bit errors are immediately corrected by hardware.

#### 12.4.55 STARTUP DELAY

A read-only value which when it is non-zero, the effective control mode is IDLE and the fault comparators are inhibited. It is decremented once every control frame (i.e. at 100 Hz) until zero.

At application start it is set to a value of 5, for a 50 msec delay. The intent is to let the rotor speed estimator settle before making any control actuation. This is most relevant if the application starts while the rotor is still spinning.

#### 12.4.56 LOCKUP

When this value is non-zero, a processor lockup fault will be triggered on the next Hall-effect sensor transition. This is intended as a mechanism to test the lockup recovery code.

# 12.5 Command Modes

| Command | Command Name     | Command Value             |
|---------|------------------|---------------------------|
| Number  |                  |                           |
| 0x00    | IDLE             | Ignored                   |
| 0x01    | PWM              | Duty cycle (-1.0 to +1.0) |
| 0x02    | VOLTAGE          | Volts (-Vbus to +Vbus)    |
| 0x03    | SPEED            | Rads/sec                  |
| 0x04    | PWM_H1           | Duty cycle (0 to +1.0)    |
| 0x05    | PWM_H2           | Duty cycle (0 to +1.0)    |
| 0x06    | PWM_H3           | Duty cycle (0 to +1.0)    |
| 0x07    | PWM_H4           | Duty cycle (0 to +1.0)    |
| 0x08    | PWM_H5           | Duty cycle (0 to +1.0)    |
| 0x09    | PWM_H6           | Duty cycle (0 to +1.0)    |
| 0x0A    | VOLTAGE_H1       | Volts (0 to +Vbus)        |
| 0x0B    | VOLTAGE_H2       | Volts (0 to +Vbus)        |
| 0x0C    | VOLTAGE_H3       | Volts (0 to +Vbus)        |
| 0x0D    | VOLTAGE_H4       | Volts (0 to +Vbus)        |
| 0x0E    | VOLTAGE_H5       | Volts (0 to +Vbus)        |
| 0x0F    | VOLTAGE_H6       | Volts (0 to +Vbus)        |
| 0x10    | ACCEL            | Rads/sec <sup>2</sup>     |
| 0x11    | MOMENTUM         | N-m-sec                   |
| 0x12    | TORQUE           | N-m                       |
| 0x16    | STORE_FILES      | 0.0 or 1.0 or 2.0         |
| 0x17    | DEFAULT_FILES    | 0.0 or 1.0                |
| 0x18    | PWM_P0           | Duty cycle (0 to +1.0)    |
| 0x19    | PWM_P1           | Duty cycle (0 to +1.0)    |
| 0x1A    | PWM_P2           | Duty cycle (0 to +1.0)    |
| 0x34    | SINUSOID_SPEED   | Rads/sec                  |
| 0x35    | SINUSOID_VOLTAGE | Volts                     |
| 0x36    | RUNDOWN          | 0.0 or 1.0                |

# 12.5.1 IDLE

In IDLE mode the motor drive is turned off. If it is spinning, the rotor is free to slow down under friction.

#### 12.5.2 **PWM**

In PWM mode the motor is driven with a constant duty cycle. The command may be between -1.0 and 1.0. This is interpreted as a duty cycle between 0.0 and 1.0, in either the positive or negative direction.

PWM mode does not use closed-loop current or speed control, so it is not of great use in spacecraft fine control. However it does allow for extremely high torques (and very high power consumption!), so it may be used open-loop during slew maneuvers.

#### **12.5.3 VOLTAGE**

In VOLTAGE mode the motor is driven with closed-loop voltage control. Positive values indicate voltage that will produce positive speed, while negative values indicate voltage that will produce negative speed.

This mode can potentially be used for spacecraft fine control at high bandwidth.

#### 12.5.4 SPEED

In SPEED mode the rotor speed is servoed to the command value. The closed-loop speed controller outputs a voltage setpoint, which is in turn used by the closed-loop voltage controller.

# 12.5.5 **PWM\_H**[1..6]

In these modes the digital Hall-effect sensors are overridden, and the binary code is set to the H1..H6 value. Other than that, the mode is identical to PWM mode. It allows a particular PWM duty cycle to be driven onto a particular motor phase regardless of the rotor position. The rotor will typically not spin in these modes, but will oscillate about a particular electrical angle.

# 12.5.6 **VOLTAGE\_H**[1..6]

In these modes the digital Hall-effect sensors are overridden, and the binary code is set to the H1..H6 value. Other than that, the mode is identical to VOLTAGE mode. It allows a particular voltage to be driven onto a particular motor phase regardless of the rotor position. The rotor will typically not spin in these modes, but will oscillate about a particular electrical angle.

#### 12.5.7 ACCEL

When not in ACCEL mode, the ACCEL\_TARGET file is set to SPEED. In ACCEL mode, the acceleration command is added to ACCEL\_TARGET each control frame. ACCEL TARGET is then used as the setpoint for the speed mode controller.

#### **12.5.8 MOMENTUM**

In MOMENTUM mode, the SPEED controller is used with a setpoint equal to the commanded MOMENTUM divided by the INERTIA file.

#### **12.5.9 TORQUE**

In TORQUE mode, the ACCEL controller is used with a setpoint equal to the commanded TORQUE divided by the INERTIA file.

# 12.5.10 STORE\_FILES

If the STORE\_FILES mode is entered with a value of exactly 1.0, all of the parameters will be stored to user FRAM. The mode value will be set to 0.0, to indicate that the write has occurred and to prevent multiple writes. Whenever the wheel resets it will start with the stored parameters.

If the STORE\_FILES mode is entered with a value of exactly 2.0, all of the parameters will be stored to bootloader FRAM. The mode value will be set to 0.0, to indicate that the write has occurred and to prevent multiple writes.

This operation is used at the factory, while the bootloader FRAM is still unlocked, to store hardware-specific calibration parameters. After the bootloader FRAM has been locked, subsequent commands will fail silently.

This mode does not drive the motor, and is equivalent in that way to IDLE.

# 12.5.11 DEFAULT FILES

If the DEFAULT\_FILES mode is entered with a value of exactly 1.0 the stored parameters in user FRAM are erased. The mode value will be set to 0.0, to indicate that the erasure has occurred and to prevent multiple erasures. Whenever the wheel resets it will start with default parameters from bootloader FRAM. This command has no effect on the parameters currently in the wheel parameter file, only on the parameters after the next reset.

This mode does not drive the motor, and is equivalent in that way to IDLE.

# 12.5.12 **PWM\_P[0..2]**

The PWM\_P[0..2] modes allow the duty cycle of a particular motor phase (0..2) to be set. Only the one phase is driven, and none of the phases is connected to ground.

# 12.5.13 SINUSOID SPEED

This mode puts the wheel in a closed-loop state, tracking a sinusoidal speed profile. The amplitude of the sinusoid is given by the mode command, while the frequency and offset are given by the SINUSOID\_FREQ and SINUSOID\_OFFSET files.

```
Setpoint = amplitude \cdot sin(SINUSOID_{PHASE}) + SINUSOID_{OFFSET}
SINUSOID_{PHASE} \leftarrow (SINUSOID_{PHASE} + \Delta t \cdot SINUSOID_{FREO}) modulo 2\pi
```

This mode can be used to characterize the closed-loop frequency response of the wheel. Be careful not to use too large an amplitude, as overheating can occur. A 100 rad/sec amplitude 1 Hz sinusoid is used in the factory to test the overtemperature shutdown.

# 12.5.14 SINUSOID VOLTAGE

This mode is equivalent to SINUSOID\_SPEED, except that it applies a sinusoidal voltage profile to the motor.

#### 12.5.15 RUNDOWN

This mode is used to estimate the friction in the reaction wheel. To use it:

- 1. Spin the wheel to some starting speed, usually using a SPEED command.
- 2. Send the command RUNDOWN 1.0. The motor will turn off, and the wheel will coast to a stop.
- 3. Poll the COMMAND variable, until it turns to 0.0.
- 4. Read the DRY\_FRICTION\_ESTIMATE, WET\_FRICTION\_ESTIMATE, and AERO\_FRICTION\_ESTIMATE parameters.
- 5. Read RUNDOWN TIME.

RUNDOWN will only collect data when COMMAND is exactly 1.0. When the wheel speed hits zero, it clears COMMAND to 0.0.

# 13 Special Features

# 13.1 Virtual Oscilloscope

Various internal waveforms can be drive out of one of the RS485 ports, while the other port remains in normal operation for commands and telemetry. This is of no use on-orbit, but can be useful to help debug issues in an integrated system where it is hard to use an oscilloscope probe. The RS485 port must be resistively terminated (120 ohms recommended), since the modulated signal is the drive-enable, not the output data.

To output a waveform on the RS485-0 port, perform the following sequence while in application mode:

- POKE 0x00000000 to 0x40029800
- POKE 0x00000000 to 0x40029804
- POKE 0x00000001 to 0x40029810
- POKE [Channel Number] to 0x40029814
- POKE 0x00000001 to 0x4002980C
- POKE 0x00004000 to 0x40011180
- POKE 0x00000200 to 0x4001116C

To output a waveform on the RS485-1 port, perform the following sequence while in application mode:

- POKE 0x00000000 to 0x4001B000
- POKE 0x00000000 to 0x4001B004
- POKE 0x00000001 to 0x4001B010
- POKE [Channel Number] to 0x4001B014
- POKE 0x00000001 to 0x4001B00C
- POKE 0x00006000 to 0x40011170
- POKE 0x00000200 to 0x4001117C

| Channel Number | Function                 | Notes                            |
|----------------|--------------------------|----------------------------------|
| 0x08           | Hall sensor A            | These can be used as an external |
| 0x0C           | Hall sensor B            | speed tach output                |
| 0x0F           | Hall sensor C            |                                  |
| 0x54           | Motor phase A PWM        |                                  |
| 0x57           | Motor phase A Enable     |                                  |
| 0x56           | Motor phase B PWM        |                                  |
| 0x5A           | Motor phase B Enable     |                                  |
| 0x58           | Motor phase C PWM        |                                  |
| 0x5E           | Motor phase C Enable     |                                  |
| 0x50           | Motor drive PWM          |                                  |
| 0x69           | DC/DC converter waveform |                                  |

A hardware reset is the easiest way to cancel the virtual oscilloscope configuration.

# 13.2 Inducing Processor Faults

It is useful to intentionally trigger various processor fault states, to verify the fault handler behavior.

| Fault Type | Trigger Command         | State                     |
|------------|-------------------------|---------------------------|
| Hardfault  | POKE 0x01 to 0xCAFEBABE | Bootloader or application |

Note that these faults are executed immediately upon receipt of the POKE command. No NSP reply will be sent.